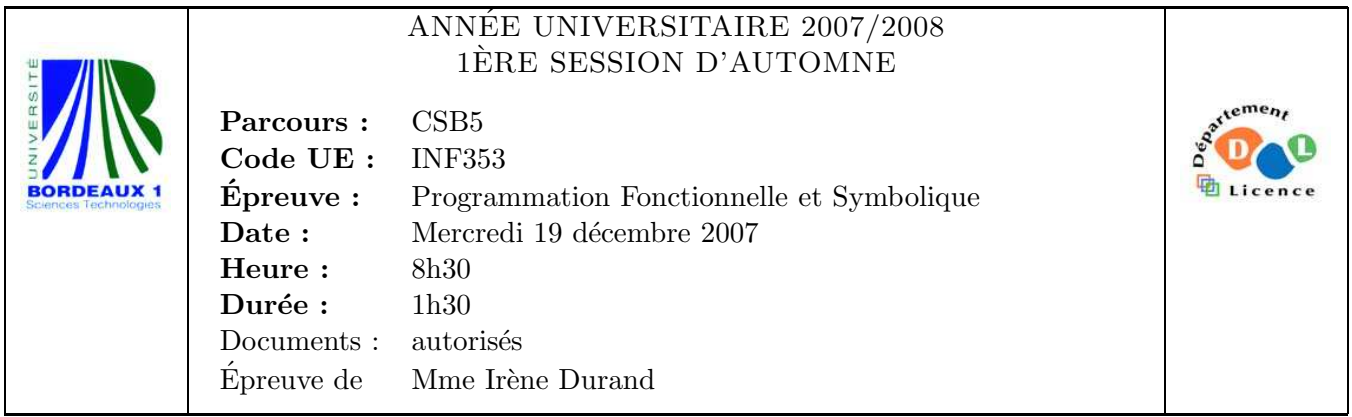

Le barème est donné à titre **indicatif.** Le sujet comporte 3 pages et une annexe.

Exercice 1 (2pts) Evaluer les expressions suivantes : ´

- 1. (cons nil ' $(a \ b \ c \ d))$
- 2. (cons  $'(a b c d)$  nil)
- 3. (list  $'(a b c d) nil)$
- 4. (append  $'(a b)$  nil  $'(c d))$

Exercice 2 (6pts) Soit la fonction expand suivante :

```
(defun expand (paires &optional (concatene nil))
  (if (endp paires)
     paires
      (let ((paire (car paires)))
        (funcall
         (if concatene #'append #'cons)
         (make-list (car paire) :initial-element (cdr paire))
         (expand (cdr paires) concatene)))))
```
- 1. Que retourne l'appel (expand '((4 . 1) (3 . 2))) ?
- 2. Que retourne l'appel {(expand '((4 . 1) (3 . 2) (1 . 5)) t) ?
- 3. Donnez une version non récursive de expand.

## Exercice 3 (4pts)

Écrire une macro verifier-propriete (expression propriete &optional stream) où expression est une expression quelconque qui sera évaluée en un objet objet et propriete est le nom d'un prédicat qui peut s'appliquer à objet. La macro écrit dans le flot stream

objet est propriete si (propriete objet) retourne vrai objet n'est pas propriete sinon.

Exemples :

```
;; Propriétes sur les nombres entiers:
(defun pair (n) (evenp n))
(defun premier (n)
  "retourne vrai si N est un nombre premier"
  (\text{when } (\text{> n 1})(loop
       for facteur from 2 to (isqrt n)
       when (zerop (mod n facteur))
       do (return nil)
       finally (return t))))
CL-USER> (verifier-propriete (+ 1 3) pair)
4 est PAIR.
NIL
CL-USER> (verifier-propriete (+ 1 3) premier)
4 n'est pas PREMIER.
NIL
```
## Exercice 4 (8pts)

Le programme language.lisp donné en annexe contient le début d'une implémentation d'un paquetage destiné à manipuler des *langages* (ensembles de mots formés de *lettres*). Un langage pourra être représenté soit en extension par la suite de ses mots (entourée de  $\langle \rangle$ ), soit par une expression sur des langages pouvant contenir des opérateurs comme union, intersection,  $concatenation.$  Ces expressions sont écrites en notation préfixe :

(op lang<sub>1</sub> lang<sub>2</sub> ... lang<sub>n</sub>) avec op  $\in$  {Union, Intersection, Concatenation}. On suppose implémentées les fonctions make-letter (nom) et make-word de sorte que les lettres aussi bien que les mots sont comparables avec la fonction eq. La fonction make-word crée un mot à partir d'un nombre quelconque de noms de lettres.

```
CL-USER> (make-letter "a")
{a}
CL-USER> (eq (make-letter "a") (make-letter "a"))
T
CL-USER> (setf *m* (make-word "a" "b"))
[{a}{b}]
CL-USER> (eq *m* (make-word "a" "b"))
T
CL-USER> (setf
           *language1*
           (make-language (make-word) (make-word "a" "a") (make-word "b" "a")))
< [] [{a}{a}] [{b}{a}] >
CL-USER> (setf *language2* (make-language (make-word "b" "a")
                                           (make-word "a" "b" "a")
                                           (make-word "b" "b")))
< [{b}{a}] [{a}{b}{a}] [{b}{b}] >
```

```
CL-USER> (setf *lexpr1* (make-union *language1* *language2* *m*))
(Union < [] [a]{a}] [b]{a}] (bb]{a}] (bb){a}] (6){a}CL-USER> (setf *lexpr2* (make-intersection *language1* *language2*))
(Intersection < [] [a]{a}{a} ] [b]{a} > < [b]{a}{a} ] [a]{a}CL-USER> (setf *lexpr3*
              (make-concatenation (make-word "a" "a") (make-word "a" "b" "a")))
(Concatenation [{a}{a}] [{a}{b}{a}])
CL-USER> (setf *lexpr4* (make-concatenation *lexpr1* *lexpr2* *lexpr3*))
(Concatenation
 (Union < [] [{a}{a}] [{b}{a}] > < [{b}{a}] [{a}{b}{a}] [{b}{b}] > [{a}{b}])
 (Intersection < [] [a]{a}{a}] [b]{a} > < [b]{a}{a}] [a]{a}(Concatenation [{a}{a}] [{a}{b}{a}]))
```
- 1. Dessiner la hiérarchie des classes définies dans le programme.
- 2. Implémenter la méthode cardinality pour la classe word.
- 3. Implémenter la méthode cardinality pour la classe language.
- 4. L'implémentation de l'opération words est-elle complète pour la classe alanguage (autrement dit, pour tout objet d'une classe dérivée de **alanguage**, y-a-t'il une méthode words qui s'applique)? Justifiez la réponse.
- 5. Quelles méthodes words sont appelées lors de l'appel (words \*lexpr1\*) ?
- 6. Dans les classes union-lexpr, intersection-lexpr et concatenation-lexpr, pourquoi le créneau operator a-t'il l'attribut :allocation :class?

Exemples :

```
CL-USER> (cardinality *language1*)
3
CL-USER> (cardinality *m*)
1
CL-USER> (words *m*)
([{a}{b}])
CL-USER> (words *lexpr1*)
([{a}{a}] [] [{b}{a}] [{a}{b}{a}] [{b}{b}])
CL-USER> (words *lexpr2*)
([{b}{a}])
CL-USER> (words *lexpr3*)
([{a}{a}{a}{b}{a}])
CL-USER> (words *lexpr4*)
([{a}{a}{b}{a}{a}{a}{a}{b}{a}] [{b}{a}{a}{a}{a}{b}{a}]
 [{b}{a}{b}{a}{a}{a}{a}{b}{a}] [{a}{b}{a}{b}{a}{a}{a}{a}{b}{a}]
 [{b}{b}{b}{a}{a}{a}{a}{b}{a}])
```

```
FIN
```